### EDAF50 – C++ Programming

### 6. Generic programming. Algorithms.

### Sven Gestegård Robertz Computer Science, LTH

2023

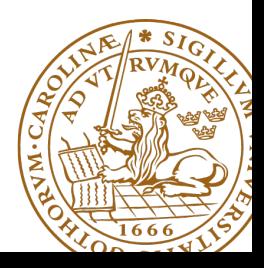

# Outline

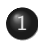

### 1 [Generic programming](#page-2-0)

- 2 [Standard library algorithms](#page-13-0)
	- [Algorithms](#page-13-0)
	- [Insert iterators](#page-21-0)

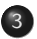

#### 3 [Iterators](#page-22-0)

- **•** [Different kinds of iterators](#page-22-0)
- **s** [stream iterators](#page-25-0)

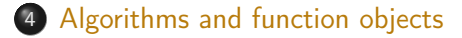

## <span id="page-2-0"></span>Generic programming Templates (mallar)

- ▶ Uses type parameters to write more generic classes and functions
- ▶ No need to manually write a new class/function for each data type to be handled
- $\blacktriangleright$  static polymorphism
- $\triangleright$  A template is *instantiated* by the compiler for the type(s) it is used for
	- $\blacktriangleright$  each instance is a separate class/function
		- ▶ different from java: a java.util.ArrayList<T> holds java.lang.Object references
	- ▶ at compile-time: no runtime overhead
	- $\blacktriangleright$  increases code size

```
Example:
instead of
```

```
void print (int );
void print ( double );
void print ( const std :: string &);
```
**template** <**typename** T> print(**const** T&);

## **Templates** Template compilation

- $\blacktriangleright$  The compiler *instantiates* the template at the call site
- $\blacktriangleright$  The entire *definition* of the template is needed
	- $\blacktriangleright$  place template definitions in header files
- ▶ Duck typing: if it walks like a duck, and quacks like a duck, it is a duck.
	- $\triangleright$  cf. dynamically typed languages like python
- ▶ Independent of class hierarchies
	- $\blacktriangleright$  E.g., in Java: a class must implement Comparable
	- $\triangleright$  in  $C_{++}$ , a < b must be well-formed
- $\blacktriangleright$  Requirements on the use of an object rather than its type
	- ▶ instead of "**class** T must have a function foo(U)"
	- $\blacktriangleright$  "for objects t and u, the expression t. foo(u) is well-formed."
	- ▶ operator overloading:  $a+b$  or  $a < b$  is well-formed
	- ▶ a template can work for both built-in and user-defined types

## Generic programming A class for a vector of doubles

```
class Vector {
public :
    explicit Vector ( int s );
    ~ Vector () { delete [] elem ;}
    double & operator []( int i ) { return elem [ i ];}
    int size () const { return sz ;}
private :
    int sz ;
    double * elem ;
};
can be generalized to hold any type:
template <tvpename T>
class Vector {
public :
     ...
    T & operator []( int i ) const { return elem [ i ];}
private :
    int sz ;
    T* elem:
};
```
## Generic programming example: find an element in a Vector

```
template <tvpename T>
T& find(const Vector<T>& v, const T& val)
{
    if(v.size() == 0) throw std::invalid_argument("empty vector");
     for (int i = 0; i < v . size (); +i ) {
        if(v[i] == val) return v[i];}
    throw std :: runtime_error ( " not found " );
}
```
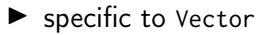

- ▶ returning a reference is problematic: cannot return null
	- $\blacktriangleright$  special handling of empty vector
	- ▶ special handling of element not found
- ▶ returning by value not a solution:
	- ▶ most types do not have a "not found" value
	- $\triangleright$  sometimes we need a reference to the actual found element. and not a copy.

```
int* find(int* first, int* last, int val)
{
    while (first != last & *first != val) #first;
    return first ;
}
```
Generalize to any array (pointer to int type parameter T).

```
template \leqtypename \leqT* find (T* first, T* last, const T& val)
{
    while(first != last && *first != val) ++first;
    return first ;
}
```
The standard library uses an abstraction for an element of a collection – iterator

- ▶ "points to" an element
- ▶ can be dereferenced
- ▶ can be incremented (to point to the following element)
- ▶ can be compared to another iterator

and two functions

begin() get an iterator to the first element of a collection end() get an one-past-end iterator

## Generic programming example: find an element in a collection

### find using pair of pointers

```
template <typename T>
T* find(T* first, T* last, const T& val)
{
    while(first != last && *first != val) ++first:
    return first ;
}
```
Pointers are iterators for built-in arrays.

#### Find for any iterator range

```
template <typename Iter, typename T>
Iter find (Iter first, Iter last, const T& val)
{
    while(first != last && *first != val) ++first;
    return first ;
}
```
#### Example implementation of begin() and end():

```
template <typename T>
class Vector {
public :
    T* begin() {return sz > 0 ? elem : nullptr;}
    T* end() { return begin()+sz; }
    const T^* begin() const { return sz > 0 ? elem : nullptr; }
    const T^* end() const { return begin()+sz; }
private :
    int sz ;
    T* elem;
};
```
The standard function template std::begin() has an overload for classes with begin() and end() member functions.

## Generic programming

### Generic user code

```
using std:: begin;
using std::end;
void example1 ()
{
    int a<sup>[]</sup> {1,2,3,4,5,6,7};
    auto f5 = find(begin(a), end(a), 5);if(f5 := end(a)) * f5 = 10;}
void example2 ()
{
    Vector <int > a {1 ,2 ,3 ,4 ,5 ,6 ,7};
    auto f5 = find(begin(a), end(a), 5);if(f5 := end(a)) * f5 = 10;}
```
## Generic programming

#### Generic user code

```
template <typename Iter >
void change_five_to_ten ( Iter first , Iter last )
{
    auto f5= find(first, last, 5);
    if(f5 := last) * f5 = 10;}
using std:: begin;
using std::end;
void example1 ()
{
    int a [] {1 ,2 ,3 ,4 ,5 ,6 ,7};
    change_five_to_ten (begin (a) , end(a));}
void example2 ()
{
    Vector <int > a {1 ,2 ,3 ,4 ,5 ,6 ,7};
    change_five_to_ten (begin (a) , end(a));}
```
# <span id="page-13-0"></span>Algorithms

### Standard libray algorithms

**# include** < algorithm >

### Numeric algorithms:

**# include** < numeric >

### Random number generation

**# include** < random >

Appendix A.2 in Lippman gives an overview

# Standard algorithms

### Main categories of algorithms

- **4** Search, count
- **2** Compare, iterate
- **3** Generate new data
- **4** Copying and moving elements
- **•** Changing and reordering elements
- **6** Sorting
- **<sup>3</sup>** Operations on sorted sequences
- **8** Operations on sets
- **9** Numeric algorithms

# Standard algorithms

### Algorithm limitations

 $\blacktriangleright$  Algorithms may *modify container elements*. E.g.,

- $\blacktriangleright$  std::sort
- ▶ std::replace
- ▶ std::copy
- ▶ std::remove (sic!)
- ▶ No algorithm *inserts or removes container elements*.
	- ▶ That requires operating on the actual container object
	- ▶ or using an *insert iterator* that knows about the container (cf. std::back\_inserter)

**template** <**class** InputIterator , **class** T > InputIterator find (InputIterator first, InputIterator last, const T& val);

### Exempel:

```
vector < std :: string > s{ "Kalle", "Pelle", "Lisa", "Kim"};
auto it = std::find(s.\text{begin}(), s.\text{end}(), "Pelle");if(it != s.end()cout \lt\lt "Found " \lt\lt *it \lt\lt endl:
else
    cout << "Not found"<< endl;
Found Pelle
```
## Algorithms Example: find\_if

**template** <**class** InputIterator , **class** UnaryPredicate > InputIterator find\_if (InputIterator first, InputIterator last, UnaryPredicate pred):

### Exempel:

```
bool is_odd(int i) { return (i % 2) == 1; }
void test_find_if ()
{
    vector<int> v{2, 4, 6, 5, 3};auto it = std:: find_if(v. begin(), v. end(), is\_odd);
    if(it != v.end()cout \lt\lt "Found " \lt\lt *it \lt\lt endl;
    else
      cout << " Not found " << endl ;
}
```
### Found 5 **Function pointer**

Count elements, in a data structure, that satisfy some predicate

- ▶ std::count(first, last, value)
	- $\blacktriangleright$  elements equal to value
- ▶ std::count\_if(first, last, predicate)
	- $\blacktriangleright$  elements for which predicate is true

## Algorithms Example: copy and copy\_if

**template** <**class** InputIterator , **class** OutputIterator > OutputIterator copy ( InputIterator first , InputIterator last , OutputIterator result);

#### Example:

```
vector <int > a (8 ,1);
print\_seq(a);
vector <int > b {5 ,4 ,3 ,2};
std::copy(b.\begin{matrix}begin(>)\,,&\,b\,.&\,\end{matrix}), b.end(), a.begin()+2);
print\_seq(a);length = 8: [1][1][1][1][1][1][1][1][1][1]length = 8: [1][1][5][4][3][2][1][1]
```
#### copy\_if with predicate, as previous slide

Remove elements equal to a value or matching a predicate.

- ▶ std: remove et al. do not actually remove anything. They
	- $\triangleright$  move the "retained" elements to the front
	- ▶ return an iterator to the first "removed" element
- ▶ To actually remove from a container, use the erase member function, e.g std::vector::erase()

#### The erase-remove idiom

```
auto new_end = std::remove_if(c.begin(), c.end(), pred);
c . erase ( new_end , c . end ());
```
#### or

 $c. erase (std::remove_if(c.begin))$ ,  $c. end()$ ,  $pred$ ),  $c. end()$ ;

## <span id="page-21-0"></span>Algorithms Insert iterators (in <iterator>)

#### Example:

```
vector<int> v{1, 2, 3, 4};
vector <int> e;
std::copy(v.\text{begin}(), v.\text{end}(), std::back_inseter(e));print\_seq(e);deque<int> e2:
std:: copy (v.begin(), v.end(), std:: front_inserter(e2));
print_seq(e2):
std::copy(v.\begin{aligned} (0, v.\end{aligned}), v.end(), std::inserter(e2, e2.end()));print_seq ( e2 );
length = 8: [4][3][2][1][1][2][3][4]
                      length = 4: [1][2][3][4]length = 4: [4] [3] [2] [1]
```
<span id="page-22-0"></span>The standard library algorithms put requirements on iterators. For instance, std::find requires its arguments to be

CopyConstructible (and Destructible) as it is passed by value EqualityComparable to have **operator**!= Dereferencable to have **operator**\* (for reading) Incrementable to have **operator**++

The requirements are often specified using iterator concepts.

### Iterator concepts

- ▶ Input Iterator  $(+ == != )$  (dereference as *rvalue*: \*a, a->)
- ▶ Output Iterator (++) (dereference as *lvalue*: \*a=t)
- ▶ Forward Iterator (Input- and Output Iterator, reusable)
- ▶ Bidirectional Iterator (as Forward Iterator with --)
- ▶ Random-access Iterator  $(+=, -=, a[n], <, <=, >, >=)$

Different iterators for a container type (con is one of the containers vektor, deque, or list with the element type T)

con<T>::iterator runs forward  $con < T>$ ::const iterator runs forward, only for reading con<T>::reverse\_iterator runs backwards  $con < T>$ ::const reverse iterator runs backwards, only for reading

## Iteratorer validity

In general, if the structure an iterator is referring to is changed the iterator is invalidated. Example:

- $\blacktriangleright$  insertion
	- $\blacktriangleright$  sequences
		- ▶ vector, deque<sup>∗</sup> : all iterators are invalidated
		- $\blacktriangleright$  list : interators are unaffected
	- $\blacktriangleright$  associative containers (set, map)
		- ▶ iterators are unaffected
- $\blacktriangleright$  removal
	- $\blacktriangleright$  sequences
		- $\blacktriangleright$  vector : iterators after the removed elements are invalidated
		- ▶ deque : all iterators invalidated (in principle\*)
		- $\blacktriangleright$  list  $\cdot$  iterators to the removed elements are invalidated
	- $\blacktriangleright$  associative containers (set, map)
		- ▶ iterators are unaffected
- ▶ resize: as insertion/removal

#### <span id="page-25-0"></span>istream\_iterator<T> : constructors

```
istream_iterator(); // gives an end-of-stream istream iterator
istream_iterator (istream_type& s);
```

```
# include < iterator >
```

```
stringstream ss{"1 2 12 123 1234\n17\n\t42"};
```

```
istream_iterator<int> iit(ss);
istream iterator<int> iit end:
```

```
while (iit != iiit_en) {\cot < x iit ++ << endl;
}
1
\overline{2}12
123
1234
17
42
```
Example: use to initialize a vector<**int**>:

```
stringstream ss{"1 2 12 123 1234\n17\n\r42"};
istream_iterator<int> iit(ss);
istream_iterator<int> iit_end;
vector<int> v(iit, iit_end);
for ( auto a : v ) {
    cout << a << " ":
}
cout << endl ;
1 2 12 123 1234 17 42
```
#### Example: counting words in a string s:

### Straight-forward counting

```
istringstream ss{s};
int words {0};
string tmp ;
while(ss \gg tmp) ++words:
```
### Using the standard library

```
istringstream ss{s};
int words = distance(istream_iterator<string>{ss},
                      istream_iterator < string >{});
```
std::distance gives the distance (in number of elements) between two iterators. (UB if the second argument cannot be reached by incrementing the first.)

### istream\_iterator Handling errors

```
stringstream ss2{"1 17 kalle 2 nisse 3 pelle\n"};
istream_iterator<int> iit2{ss2};
istream iterator<int> iit end:
while (! ss2 . eof ()) {
  while (iit2 != iiit\_end) { cout << *iit2++ << endl; }
  if( ss2 . fail ()){
    ss2 . clear ();
    string s;
    ss2 \gg s:
    cout \lt\lt "ss2: not an int: "\lt\lt s \lt\lt endl;
    iit2 = istream_iterator <int >( ss2 ); // create new iterator
  }
}
cout << boolalpha << "ss2.eof(): " << ss2.eof() << endl;
1
17
ss2: not an int: kalle
2
ss2: not an int: nisse
3
ss2: not an int: pelle
ss2 . eof (): true
                            ▶ on failure, the fail-bit is set in the
                                stream
                            \blacktriangleright the iterator is set to end
                            \blacktriangleright if the stream is changed, a new
                                iterator must be created
```
### ostream\_iterator and the algorithm copy

#### ostream\_iterator

```
ostream_iterator (ostream_type& s);
ostream_iterator (ostream_type& s, const char_type* delimiter);
```

```
std :: vector <int > v {1 ,2 ,12 ,1234 ,17 ,42};
cout << fixed << setprecision (2);
ostream_iterator < double > oit { cout , " <-> " };
```

```
std::copy(begin(v), end(v), oit);
```
1.00 <-> 2.00 <-> 12.00 <-> 1234.00 <-> 17.00 <-> 42.00 <->

<span id="page-30-0"></span>Iterate over a sequence, apply a function to each element and write the result to a sequence (cf. "map" in functional programming languages)

**template** < **class** InputIt , **class** OutputIt , **class** UnaryOperation > OutputIt transform( InputIt first, InputIt last, OutputIt d\_first, UnaryOperation unary op ):

**template** < **class** InputIt1 , **class** InputIt2 , **class** OutputIt , **class** BinaryOperation > OutputIt transform( InputIt1 first1, InputIt1 last1, InputIt2 first2, OutputIt d first, BinaryOperation binary op ):

A function object is an object that can be called as a function.,

- $\blacktriangleright$  function pointers
- ▶ function objects ("functor")

The algorithm transform can handle both function pointers and functors.

## Function objects and transform

### Example with function pointer

```
int square ( int x ) {
    return x * x ;
}
vector <int> v{1, 2, 3, 5, 8};
vector<int> w; // w is empty!
transform(v.begin(), v.end(), back_inserter(w), square);
// w = \{1, 4, 9, 25, 64\}
```
## Function objects

A function object is an object that has **operator**()

### Previous example with a function object

```
struct {
    int operator () ( int x ) const {
        return x * x;
    }
} sq;
vector<int> v{1, 2, 3, 5, 8};
vector <int> ww: // ww empty!
transform(v.begin(), v.end(), back_inserter(ww)), sq);
// ww = \{1, 4, 9, 25, 64\}
```
Anonymous struct  $-$  the type has no name, only the object.

### The value of a lambda expression is a function object

### Previous function object

```
struct {
    int operator () ( int x ) const {
        return x * x:
    }
3 sq:
transform(v.begin(), v.end(), back_inserter(ww)), sq);
```
### Previous example with a lambda

```
auto sq = [\cdot](\text{int } x)(\text{return } x*x;\cdot);transform(v.begin(), v.end(), back_inserter(ww)), sq);
```
Function objects can be used to create functions with state (more flexible than static local variables).

#### Example

```
struct {
    int operator()(int x) { return val+=x; }int get_sum () const { return val ;}
    void reset() {val=0; }int val=0;
} accum ;
std :: vector <int > v {1 ,2 ,3 ,4 ,5};
for ( auto x : v ) {
    cout << "sum is " << accum(x) << endl;
}
cout << " Total sum is " << accum . get_sum () << endl ;
```
## Random numbers

<cstdlib>

### Example: dice with the C standard lib

```
# include < iostream >
# include < cstdlib >
# include < ctime >
using std :: cout ;
using std :: endl ;
int main ( )
{
  unsigned int seed = time(\theta);
  srand (seed);
  int n {20};
  for (int i=0; i\leq n; i++) {
    cout << rand()%6+1 << " ";
  }
  cout << endl ;
}
```
Assume that we have a class Rand\_int giving random numbers in the interval  $[min, max]$ .

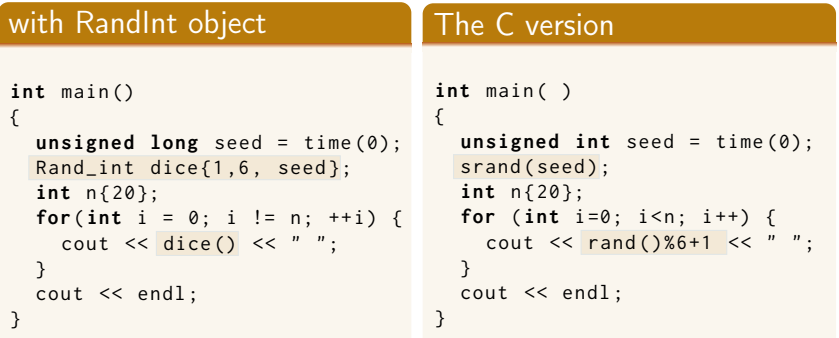

## Random numbers Example of a random integer class

#### Example: Rand\_int

```
# include < random >
```

```
class Rand_int {
public :
    Rand_int(int low, int high) : dist{low, high} {}
    Rand_int ( int low , int high , unsigned long seed )
             : re { seed }, dist { low, high } { }
    int operator()() { return dist(re); }
private :
    std:: default_random_engine_re:
    std:: uniform_int_distribution <> dist:
};
```
<span id="page-38-0"></span>References to sections in Lippman Function templates 16.1.1 Algorithms 10 – 10.3.1, 10.5 Iterators 10.4 Function objects 14.8 Random numbers 17.4.1

## Next lecture

## Function templates

References to sections in Lippman Customizing algorithms 10.3.1 Lambda expressions 10.3.2 – 10.3.4 Binding arguments 10.3.4 Function objects 14.8 Class templates 16.1.2 Template arguments and deduction 16.2–16.2.2 Type aliases 2.5.1 Trailing return type 16.2.3 Templates and overloading 16.3